# **Qval Documentation**

*Release 0.4.1*

**George**

**Feb 28, 2020**

# **CONTENTS**

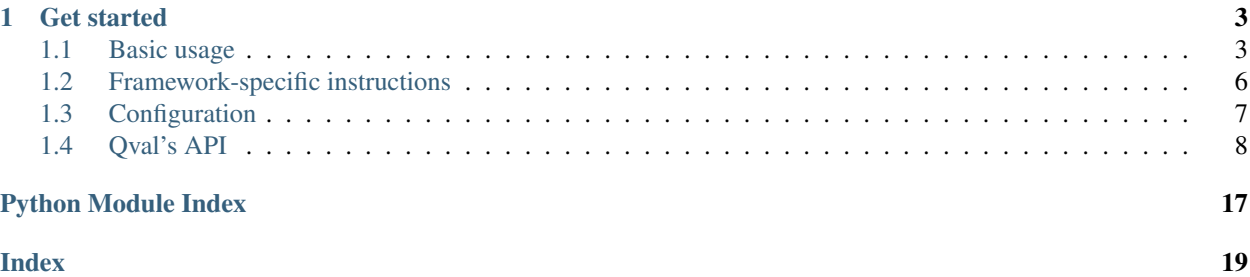

[Qval](https://github.com/OptimalStrategy/qval) is a query parameters validation library designed to be used in small projects that require a lot of repetitive parameter validation. In contrast with DRF's [Validators](https://www.django-rest-framework.org/api-guide/validators/) (and other serialization abstractions), Qval requires almost no boilerplate. It is built using context managers and mainly targets [Django](https://www.djangoproject.com/) and [Django Rest Framework](https://www.django-rest-framework.org/) (DRF), but also supports [Flask](http://flask.pocoo.org/) and [Falcon.](https://falconframework.org/)

Qval can validate incoming query parameters, convert them to python objects and automatically report errors to the client.

### **CHAPTER**

# **GET STARTED**

<span id="page-6-0"></span>In order to use Qval in your project, install it with pip:

```
$ pip install qval
```
The usage is as simple as:

```
>>> from qval import validate
>>> with validate({"integer": "10"}, integer=int) as p:
... print(type(p.integer) is int, p.integer)
True 10
```
For more verbose and clear examples refer to *[Basic usage](#page-6-1)* and [examples](https://github.com/OptimalStrategy/Qval/tree/master/examples) in the github [repository.](https://github.com/OptimalStrategy/qval)

# <span id="page-6-1"></span>**1.1 Basic usage**

Qval provides two ways to validate query parameters:

1. A function called  $valiate()$ :

```
# qval.py
def validate(
    # Request instance. Must implement the request interface or be a_{ij}.
˓→dictionary.
   request: Union[Request, Dict[str, str]],
    # A Dictionary in the form of (param_name -> `Validator()` object).
   validators: Dict[str, Validator] = None,
    # Provide true if you want to access any other parameters besides the.
˓→configured ones inside the validation context.
   box_all: bool = True,
    # The factories that will be used to convert the parameters to python
˓→objects.
   **factories: Optional[Callable[[str], object]],
 -> QueryParamValidator:
```
2. A decorator called  $\theta$ qval():

```
# Wrapped view must accept `request` as either first or second argument
def qval(
    # A Dictionary of (parameter -> factory or None)
   factories: Dict[str, Optional[Callable[[str], Any]]],
    # A Dictionary of (parameter -> Validator)
   validators: Dict[str, Validator] = None,
```
(continues on next page)

(continued from previous page)

```
# Boxing flag. Provide True to access all provided parameters in the
˓→context manager
   box_all: bool = True,
   # Optional request instance that will be used to obtain the query
˓→parameters
   request_: Request = None,
):
```
Let's jump to a quick example. Imagine that you have a RESTful calculator with an endpoint called /api/divide. You can use  $validate()$  to automatically convert the parameters to python objects and then validate them:

```
from qval import validate
...
def division_view(request):
    "''"''"GET /api/divide?
    param a : intparam b : int, nonzero
   param token : string, length = 12
    Example: GET /api/divide?a=10&b=2&token=abcdefghijkl -> 200, {"answer":
\leftrightarrow 5 }
    "''"# Parameter validation occurs in the context manager.
    # If validation fails or user code throws an error, the context manager
    # will raise InvalidQueryParamException or APIException respectively.
    # In Django Rest Framework, these exceptions will be processed and result
    # in the error codes 400 and 500 on the client side.
    params = (
       # `a` and `b` must be integers.
        # Note: in order to get a nice error message on the client side,
        # you factory should raise either ValueError or TypeError
       validate(request, a=int, b=int)
        # `b` must be anything but zero
        .nonzero("b")
        # The `transform` callable will be applied to the parameter before
˓→the check.
        # In this case we'll get `token`'s length and check if it is equal.
\rightarrowto 12.
        .eq("token", 12, transform=len)
    )
    # validation starts here
    with params as p:
        return Response({"answer": p.a // p.b})
```

```
// GET /api/divide?a=10&b=2&token=abcdefghijkl
// Browser:
{
 "answer": 5
}
```
Sending  $b = 0$  to this endpoint will result in the following message on the client side:

```
// GET /api/divide?a=10&b=0&token=abcdefghijkl
{
  "error": "Invalid `b` value: 0."
```
(continues on next page)

(continued from previous page)

```
If you have many parameters and custom validators, it's better to use the \ell qv () decorator:
```

```
from decimal import Decimal
from qval import Validator, QvalValidationError
...
def price_validator(price: int) -> bool:
    "''"A predicate to validate the `price` query parameter.
   Provides a custom error message.
    "''"''"''"if price \leq 0:
        # If price does not match our requirements, we raise
˓→QvalValidationError() with a custom message.
        # This exception will be handled in the context manager and will be<sub>d</sub>
˓→reraised
        # as InvalidQueryParamException() [HTTP 400].
        raise QvalValidationError(f"Price must be greater than zero, got \'
\leftrightarrow{price}</sub>\'.")
    return True
purchase_factories = {"price": Decimal, "item_id": int, "token": None}
purchase validators = \{"token": Validator(lambda x: len(x) == 12),
    # Validator(p) can be omitted if there is only one predicate:
    "item_id": lambda x: x >= 0,
    "price": price_validator,
}
# views.py
from qval import qval
from validators import *
...
# Any function or method wrapped with `qval()` must accept `request` as
# either first or second argument, and `params` as last.
@qval(purchase_factories, purchase_validators)
def purchase_view(request, params):
    \bar{n} \bar{n} \bar{n}GET /api/purchase?
    param item_id : int, positive
    param price : float, greater than zero
    param token : string, len == 12
    Example: GET /api/purchase?item_id=1&price=5.8&token=abcdefghijkl
    "''"print(f"{params.item_id} costs {params.price}$.")
    ...
```
}

# <span id="page-9-0"></span>**1.2 Framework-specific instructions**

### **1.2.1 Django Rest Framework**

Django Rest Framework works straight out of the box. Simply add  $\ell$  qval() to your views or use [validate\(\)](#page-14-0) inside.

## **1.2.2 Django**

For Django *without* DRF you may need to add the exception handler to settings.MIDDLEWARE. Qval attempts to do it automatically if DJANO\_SETTINGS\_MODULE is set. Otherwise, you'll see the following message:

```
WARNING:root:Unable to add the APIException middleware to the MIDDLEWARE list. Django
˓→does not
support handling APIException without DRF integration. Define DJANGO_SETTINGS_MODULE,
˓→or
add 'qval.framework_integration.HandleAPIExceptionDjango' to the MIDDLEWARE list.
```
Take a look at the plain Django example [here.](https://github.com/OptimalStrategy/Qval/tree/master/examples/django-example)

### **1.2.3 Flask**

If you are using Flask, you will need to setup the exception handlers:

```
from flask import Flask
from qval.framework_integration import setup_flask_error_handlers
...
app = Flask(\underline{\hspace{2cm}}name \underline{\hspace{2cm}})setup_flask_error_handlers(app)
```
Since request in Flask is a global object, you may want to curry  $\ell$  qval() before usage:

```
from flask import request
from qval import qval_curry
# Firstly, curry `qval()`
qval = qval_curry(request)
...
# Then use it as a decorator.
# Note: you view now must accept `request` as its first argument
@app.route(...)
@qval(...)
def view(request, params):
...
```
Check out the full Flask [example.](https://github.com/OptimalStrategy/Qval/tree/master/examples/flask-example.py) You can run the example using the command below:

\$ PYTHONPATH=. FLASK\_APP=examples/flask-example.py flask run

### **1.2.4 Falcon**

Similarly to Flask, with Falcon you will need to setup the error handlers:

```
import falcon
from qval.framework_integration import setup_falcon_error_handlers
...
app = falcon.API()setup_falcon_error_handlers(app)
```
Full Falcon example can be [found](https://github.com/OptimalStrategy/Qval/tree/master/examples/falcon-example.py) in the github repository.

Use the following command to run the app:

```
$ PYTHONPATH=. python examples/falcon-example.py
```
# <span id="page-10-0"></span>**1.3 Configuration**

### **1.3.1 Settings**

Qval supports configuration via config files and environmental variables. If DJANGO\_SETTINGS\_MODULE or SETTINGS\_MODULE is defined, the specified config module will be used. Otherwise, all lookups will be done in [os.environ](https://docs.python.org/3/library/os.html#os.environ).

Supported variables:

• QVAL\_MAKE\_REQUEST\_WRAPPER = myapp.myfile.my\_func. Customizes the behavior of the make request () function, which is applied to all incoming requests, then the result is passed to [qval.qval.QueryParamValidator](#page-11-1). The provided function must accept request and return an object that supports the request interface (see [DummyRequest](#page-18-1)).

For example, the following code adds a print to each  $make\_request$  () call:

```
# app/utils.py
def my_wrapper(f):
   @functools.wraps(f)
   def wrapper(request):
        print(f"Received new request: {request}")
        return f(request)
    return wrapper
```
You will also need to execute export QVAL\_MAKE\_REQUEST\_WRAPPER=app.utils.my\_wrapper in your console or to add it to the config file.

• QVAL\_REQUEST\_CLASS = path.to.CustomRequestClass.  $\ell$ qval() will use it to determine which argument is the request. If you have a custom request class that implements  $DummyRequest()$ interface, provide it with this variable.

### <span id="page-11-3"></span>**1.3.2 Logging**

Qval uses the global log object when reporting errors. Example error message:

```
An error occurred during the validation or inside of the context: exc `<class
˓→'OverflowError'>` ((34, 'Numerical result out of range')).
| Parameters: <QueryDict: {'a': ['2.2324'], 'b': ['30000000']}>
| Body : b''
| Exception:
Traceback (most recent call last):
 File "<path>/qval/qval.py", line 338, in inner
   return f(*args, params, **kwargs)
 File "<path>/examples/django-example/app/views.py", line 46, in pow_view
   return JsonResponse({"answer": params.a ** params.b})
OverflowError: (34, 'Numerical result out of range')
Internal Server Error: /api/pow
[19/Nov/2018 07:03:15] "GET /api/pow?a=2.2324&b=30000000 HTTP/1.1" 500 102
```
You can disable the logging entirely by calling  $log.disable()$ .

# <span id="page-11-0"></span>**1.4 Qval's API**

Auto-generated documentation of Qval's code.

### <span id="page-11-2"></span>**1.4.1 qval.qval**

```
class qval.qval.QueryParamValidator(request: Union[dict, qval.framework_integration.DummyRequest,
                                                rest_framework.request.Request,
                                               django.http.request.HttpRequest,
                                               flask.wrappers.Request, falcon.request.Request], fac-
                                               tories: Dict[str, Optional[type]], validators: Dict[str,
                                                Union[Validator, Callable[Any, bool]]] = None, box_all:
                                               bool = True)
     Bases: contextlib.AbstractContextManager
```
Validates query parameters.

#### Examples:

```
>>> r = fwk.DummyRequest({"num": "42", "s": "str", "double": "3.14"})
>>> params = QueryParamValidator(r, dict(num=int, s=None, double=float))
>>> with params as p:
... print(p.num, p.s, p.double, sep=', ')
42, str, 3.14
```
**\_enter**\_\_\_()  $\rightarrow$  qval.utils.FrozenBox

Runs validation on the provided request. See \_\_exit\_\_() for additional info.

Returns box of validated values.

**\_\_exit\_\_**(*exc\_type*, *exc\_val*, *exc\_tb*)

If occurred exception is not an [InvalidQueryParamException](#page-16-1), the exception will be re-raised as an APIException, which will result in the 500 error on the client side.

**Parameters** 

• **exc\_type** – exception type

- <span id="page-12-0"></span>• **exc** val – exception instance
- **exc\_tb** exception traceback
- Returns None

**\_\_init\_\_**(*request: Union[dict, qval.framework\_integration.DummyRequest, rest\_framework.request.Request, django.http.request.HttpRequest, flask.wrappers.Request, falcon.request.Request], factories: Dict[str, Optional[type]], validators: Dict[str, Union[Validator, Callable[Any, bool]]] = None, box\_all: bool = True*) Instantiates the query validator.

#### Parameters

- **request** fwk.Request instance
- **factories** a mapping of {param -> factory}. Providing None as a factory is equivalent to  $str$  or lambda  $x: x$ , since parameters are stored as strings.
- **validators** a dictionary of pre-defined validators
- **box\_all** include all params, even if they're not specified in factories

**add\_predicate**(*param: str, predicate: Callable[Any, bool]*)

Adds a new check for the provided parameter.

#### Parameters

- **param** name of the request parameter
- **predicate** predicate function

Returns None

**apply\_to\_request**(*request: Union[dict, qval.framework\_integration.DummyRequest, rest\_framework.request.Request, django.http.request.HttpRequest, flask.wrappers.Request, falcon.request.Request]*) → qval.qval.QueryParamValidator Applies the current validation settings to a new request.

Example:

```
>>> from qval.utils import make_request
>>> request = make_request({"a": "77"})
>>> params = QueryParamValidator(request, {"a": int}, {"a": lambda x: x >
\rightarrow 70})
>>> with params as p:
... print(p.a) # Prints 77
77
>>> with params.apply_to_request({"a": "10"}): pass # Error!
Traceback (most recent call last):
    ...
qval.exceptions.InvalidQueryParamException: ...
```
#### Parameters **request** – new request instance

Returns new [QueryParamValidator](#page-11-1) instance

**check**(*param: str, predicate: Callable[Any, bool]*) → qval.qval.QueryParamValidator Adds a new check for the provided parameter.

Parameters

• **param** – name of the request parameter

• **predicate** – predicate function

#### Returns self

<span id="page-13-0"></span>**eq**(*param: str*, *value: Any*, *transform: Callable[Any*, *Any] = <function QueryParamValidator.<lambda>>*) → qval.qval.QueryParamValidator

Adds the *equality* check for the provided parameter. For example, if value  $= 10$ , param will be tested as  $[transform(param) == 10]$ .

#### Parameters

- **param** name of the request parameter
- **value** value to compare with
- **transform** callable that transforms the parameter, default: lambda x: x

#### Returns self

**gt**(*param: str*, *value: Any*, *transform: Callable[Any*, *Any] = <function QueryParamValidator.<lambda>>*) → qval.qval.QueryParamValidator

Adds the greater than comparison check for provided parameter. For example, if value =  $10$ , param will be tested as  $[transform(param) > 10]$ .

#### Parameters

- **param** name of the request parameter
- **value** value to compare with
- **transform** callable that transforms the parameter, default:  $l$  ambda  $x: x$

#### Returns self

**lt**(*param: str*, *value: Any*, *transform: Callable[Any*, *Any] = <function QueryParamValidator.<lambda>>*) → qval.qval.QueryParamValidator

Adds the *less than* comparison check for the provided parameter. For example, if value = 10, param will be tested as  $[transform(param) < 10]$ .

#### Parameters

- **param** name of the request parameter
- **value** value to compare with
- **transform** callable that transforms the parameter, default: lambda x: x

#### Returns self

**nonzero**(*param: str*, *transform: Callable[Any*, *Any] = <function QueryParamValidator.<lambda>>*)

 $\rightarrow$  qval.qval.QueryParamValidator

Adds the *nonzero* check for the provided parameter. For example, if value = 10, param will be tested as [transform(param) != 0].

#### Parameters

- **param** name of the request parameter
- **transform** callable that transforms the parameter, default: lambda x: x

#### Returns self

**positive**(*param: str*, *transform: Callable[Any*, *Any] = <function QueryParamValidator.<lambda>>*)  $\rightarrow$  qval.qval.QueryParamValidator

Adds the greater than zero comparison check for the provided parameter. Provided param will be tested as  $[transform(param) > 0]$ .

#### **Parameters**

- <span id="page-14-2"></span>• **param** – name of the request parameter
- **transform** callable that transforms the parameter, default: lambda x: x

Returns self

#### **property query\_params**

Returns the dictionary of query parameters.

<span id="page-14-1"></span>qval.qval.**qval**(*factories: Dict[str, Optional[Callable[str, Any]]], validators: Dict[str, Union[Validator, Callable[Any, bool]]] = None, box\_all: bool = True, request\_: Union[dict, qval.framework\_integration.DummyRequest, rest\_framework.request.Request, django.http.request.HttpRequest, flask.wrappers.Request, falcon.request.Request] = None*)

A decorator that validates query parameters. The wrapped function must accept a request as the first argument (or second if it's a method), and *params* as last.

#### **Parameters**

- **factories** a mapping (parameter, callable [str -> Any])
- **validators** a mapping (parameter, validator)
- **box\_all** include all parameters in the output dictionary, even if they're not specified in *factories*
- **request** optional request object that will always be provided to the validator

Returns wrapped function

```
qval.qval.qval_curry(request: Union[dict, qval.framework_integration.DummyRequest,
                         rest_framework.request.Request, django.http.request.HttpRequest,
                         flask.wrappers.Request, falcon.request.Request])
```
Curries [qval\(\)](#page-14-1) decorator and provides the given request object to the curried function on each call. This is especially handy in Flask, where *request* is global.

Example: .. code-block:: python

```
>>> r = {"num": "42", "s": "str", "double": "3.14"}
\Rightarrow \Rightarrow qval = qval_curry(r)
>>> @qval({"num": int, "double": float}, None)
... def view(request, extra_param, params):
... print(params.num, params.double, params.s, extra_param, sep=', ')
>>> view("test")
42, 3.14, str, test
```
Parameters **request** – request instance

Returns wrapped qval(..., request\_=request)

<span id="page-14-0"></span>qval.qval.**validate**(*request: Union[dict, qval.framework\_integration.DummyRequest, rest\_framework.request.Request, django.http.request.HttpRequest, flask.wrappers.Request, falcon.request.Request], validators: Dict[str, Union[Validator, Callable[Any, bool]]] = None, box\_all: bool = True, \*\*factories: Optional[Callable[str, Any]]*) → qval.qval.QueryParamValidator

Shortcut for QueryParamValidator.

Examples:

```
>>> r = {"num": "42", "s": "str", "double": "3.14"}
>>> with validate(r, num=int, s=None, double=float) as p:
```
(continues on next page)

(continued from previous page)

```
45.14 str
>>> r = {"price": "43.5$", "n_items": "1"}
>>> currency2f = lambda x: float(x[:-1])
>>> params = validate(r, price=currency2f, n_items=int
... ).positive("n_items") # n_items must be greater than 0
>>> with params as p:
... print(p.price, p.n_items)
43.5 1
```
#### Parameters

• **request** – a request object

<span id="page-15-1"></span>**...** print(p.num + p.double, p.s)

- **validators** a dictionary of validators
- **box\_all** include all parameters in the output dictionary, even if they're not specified in *factories*
- **factories** a dictionary of callables that create a python object from their parameter

Returns QueryParamValidator instance

### <span id="page-15-0"></span>**1.4.2 qval.validator**

```
exception qval.validator.QvalValidationError
```
Bases: [Exception](https://docs.python.org/3/library/exceptions.html#Exception)

The error raised if validation fails. This exception should be used to provide a custom validation error message to the client.

Example:

```
>>> from qval import validate
>>> def f(v: str) -> bool:
... if not v.isnumeric():
... raise QvalValidationError(f"Expected a number, got '{v}'")
... return True
>>> params = validate({"number": "42"}, {"number": f})
>>> with params: pass # OK
>>> with params.apply_to_request({"number": "a string"}): pass
Traceback (most recent call last):
    ...
qval.exceptions.InvalidQueryParamException: ...
```
**class** qval.validator.**Validator**(*\*predicates: Union[Validator, Callable[Any, bool]]*) Bases: [object](https://docs.python.org/3/library/functions.html#object)

Validates the given value using the provided predicates.

```
\begin{array}{c}\n\text{call} \\
\text{value: Any} \\
\end{array} + bool
        Applies all stored predicates to the given value.
```
Parameters value – value to validate

Returns True if all checks have passed, False otherwise

**Predicate = typing.Union[\_ForwardRef('Validator'), typing.Callable[[typing.Any], bool]]**

#### <span id="page-16-4"></span>ValidatorType = typing.Union[\_ForwardRef('Validator'), typing.Callable[[typing.Any], b

**\_\_init\_\_**(*\*predicates: Union[Validator, Callable[Any, bool]]*) Instantiates the validator.

Parameters **predicates** (Callable [[Any], [bool\]](https://docs.python.org/3/library/functions.html#bool)) – predefined predicates

**add** (*predicate: Union*[*Validator, Callable[Any, bool]]*) → qval.validator.Validator Adds the predicate to the list.

Parameters **predicate** – predicate function

Returns self

### <span id="page-16-2"></span>**1.4.3 qval.exceptions**

```
exception qval.exceptions.InvalidQueryParamException(detail: Union[dict, str], status:
```
*int*)

Bases: rest\_framework.exceptions.APIException

An error thrown when a parameter fails its validation.

**\_\_init\_\_**(*detail: Union[dict, str], status: int*) Instantiates the exception.

Parameters

- **detail** dict or string with the details
- **status** status code

### <span id="page-16-3"></span>**1.4.4 qval.utils**

**class** qval.utils.**ExcLogger**

Bases: [object](https://docs.python.org/3/library/functions.html#object)

A class used to report critical errors.

```
>>> from qval.utils import log
>>> log
ExcLogger()
>>> log.is_enabled
True
>>> log.disable()
>>> print(log)
ExcLogger<<Logger qval (WARNING)>>, enabled = false>
```
**\_\_init\_\_**()

Instantiates the logger.

Parameters **logger** – a list of loggers

<span id="page-16-0"></span>**disable**()

Disables logging.

Returns None

**enable**()

Enables logging.

Returns None

```
error(*args, **kwargs)
    Shortcut for log("error", \ldots).
```
Parameters

- **args** log args
- **kwargs** log kwargs

Returns None

**property is\_enabled**

Returns True if logging is enabled.

```
log(level: str, *args, **kwargs)
```
Logs a new error message on the given level if logging is enabled.

Parameters

- **args** logger args
- **kwargs** logger kwargs

Returns None

```
class qval.utils.FrozenBox(dct: Dict[Any, Any])
    Bases: object
```
A frozen dictionary that allows accessing the elements with .

Example:

```
>>> box = FrozenBox({"num": 10, "s": "string"})
>>> print(box.num, box.s)
10 string
>>> box["num"] = 404
Traceback (most recent call last):
    ...
TypeError: 'FrozenBox' object does not support item assignment
>>> box.num = 404
Traceback (most recent call last):
    ...
TypeError: 'FrozenBox' object does not support attribute assignment
>>> box.num
10
```
**\_\_init\_\_**(*dct: Dict[Any, Any]*)

Parameters **dct** – the dict to store

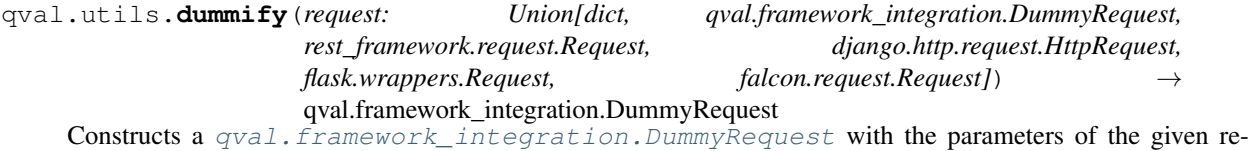

quest.

Parameters **request** – any supported request

Returns DummyRequest (request.<params>)

<span id="page-18-3"></span>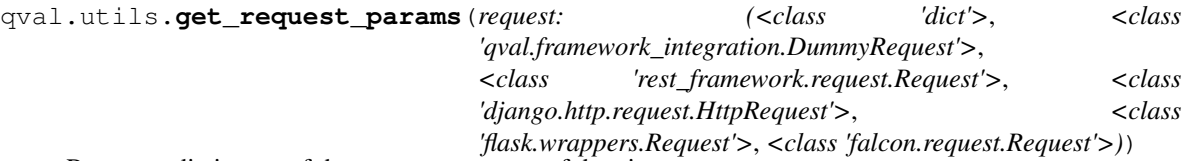

Returns a dictionary of the query parameters of the given request.

Parameters **request** – any supported request

Returns dictionary of parameters

<span id="page-18-0"></span>qval.utils.**make\_request**(*request: Union[dict*, *qval.framework\_integration.DummyRequest*, *rest\_framework.request.Request*, *django.http.request.HttpRequest*, *flask.wrappers.Request*, *falcon.request.Request]) -> (<class 'dict'>*, *<class 'qval.framework\_integration.DummyRequest'>*, *<class 'rest\_framework.request.Request'>*, *<class 'django.http.request.HttpRequest'>*, *<class 'flask.wrappers.Request'>*, *<class 'falcon.request.Request'>*)

Creates a [qval.framework\\_integration.DummyRequest](#page-18-1) if request is a dictionary, and returns the request itself otherwise.

The behavior of this function can be customized with the  $@\_make\_request$  () decorator. Provide the path to your wrapper using QVAL\_MAKE\_REQUEST\_WRAPPER in the settings file or set it as an environment variable. The wrapper function must accept request as the parameter and return an object that implements the request interface.

For example, the following code adds *print* to each call of the function:

```
# app/utils.py
def my_wrapper(f):
    @functools.wraps(f)
    def wrapper(request):
        print(f"Received new request: {request}")
        return f(request)
    return wrapper
```
Then execute export QVAL\_MAKE\_REQUEST\_WRAPPER=app.utils.my\_wrapper in your console or simply add it to the config file.

Parameters **request** – dict or request instance

Returns request

### <span id="page-18-2"></span>**1.4.5 qval.framework\_integration**

```
class qval.framework_integration.DummyRequest(params: Dict[str, str])
    Bases: object
```
DummyRequest. Used for compatibility with the supported frameworks.

```
__init__(params: Dict[str, str])
     Initialize self. See help(type(self)) for accurate signature.
```

```
property query_params
```
More semantically correct name for request.GET.

```
class qval.framework_integration.HandleAPIExceptionDjango(get_response)
    object
```
<span id="page-19-0"></span>**\_\_init\_\_**(*get\_response*)

Initialize self. See help(type(self)) for accurate signature.

**process\_exception**(*\_: django.http.request.HttpRequest*, *exception: Exception*)

qval.framework\_integration.**get\_module**() → Union[qval.framework\_integration.\_EnvironSettings,

Module]

Attempts to load the settings module. If none of the supported env variables are defined, returns \_EnvironSettings() object.

qval.framework\_integration.**load\_symbol**(*path: object*)

Imports an object using the given path.

Parameters **path** – path to an object, e.g. my.module.func\_1

Returns loaded symbol

qval.framework\_integration.**setup\_django\_middleware**(*module: Module = None*) Setups the exception-handling middleware.

Parameters **module** – settings module

Returns None

qval.framework\_integration.**setup\_falcon\_error\_handlers**(*api: falcon.API*) Setups the error handler for *APIException*.

Parameters **api** – falcon.API

Returns

qval.framework\_integration.**setup\_flask\_error\_handlers**(*app: flask.Flask*) Setups the error handler for *APIException*.

Parameters **app** – flask app

Returns None

# **PYTHON MODULE INDEX**

# <span id="page-20-0"></span>q

qval.exceptions, [13](#page-16-2) qval.framework\_integration, [15](#page-18-2) qval.qval, [8](#page-11-2) qval.utils, [13](#page-16-3) qval.validator, [12](#page-15-0)

# **INDEX**

<span id="page-22-0"></span>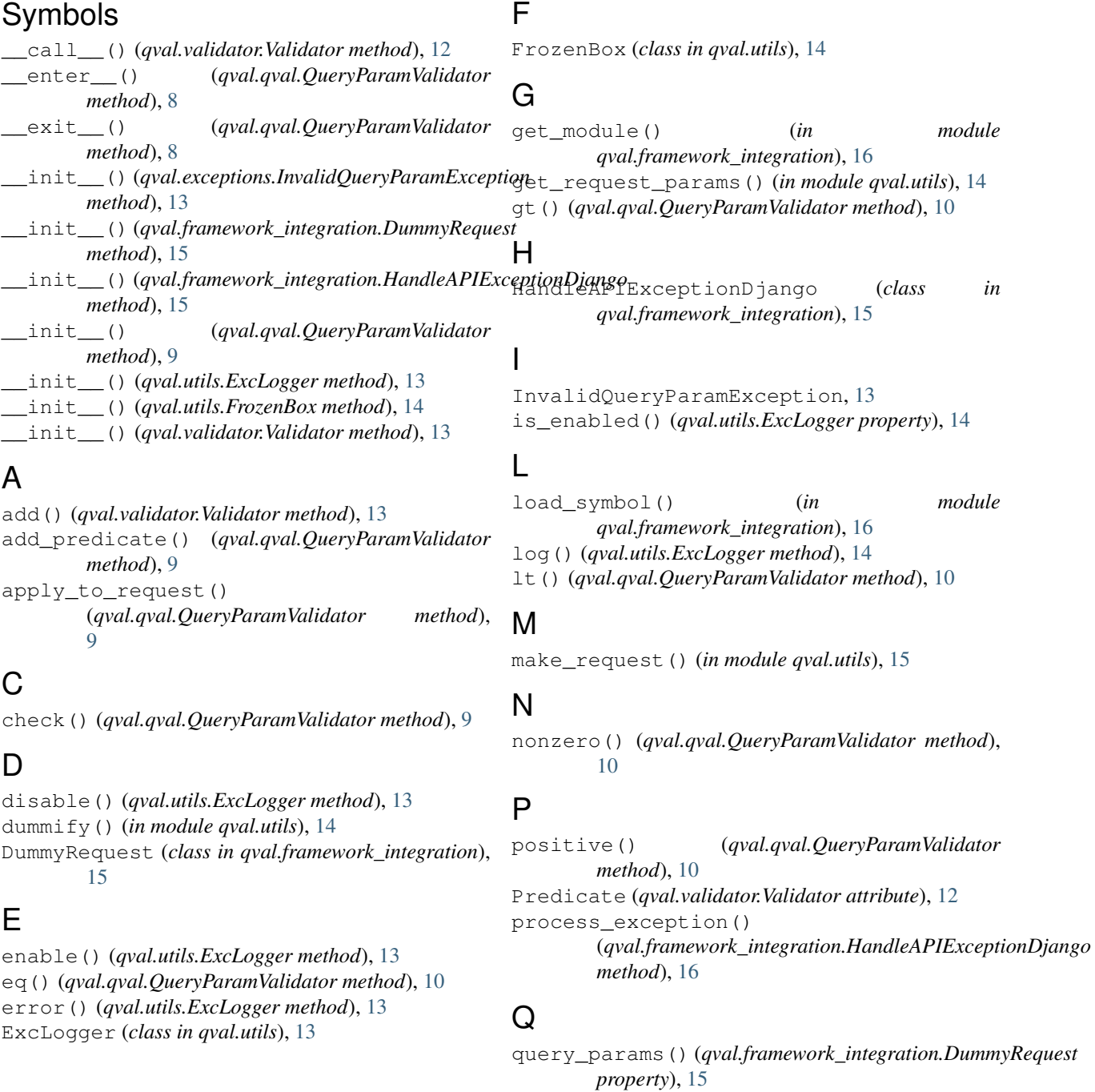

```
query_params() (qval.qval.QueryParamValidator
        property), 11
QueryParamValidator (class in qval.qval), 8
qval() (in module qval.qval), 11
qval.exceptions (module), 13
qval.framework_integration (module), 15
qval.qval (module), 8
qval.utils (module), 13
qval.validator (module), 12
qval_curry() (in module qval.qval), 11
QvalValidationError, 12
```
# S

```
setup_django_middleware() (in module
       qval.framework_integration), 16
setup_falcon_error_handlers() (in module
       qval.framework_integration), 16
setup_flask_error_handlers() (in module
       qval.framework_integration), 16
```
# V

```
validate() (in module qval.qval), 11
Validator (class in qval.validator), 12
ValidatorType (qval.validator.Validator attribute),
         12
```